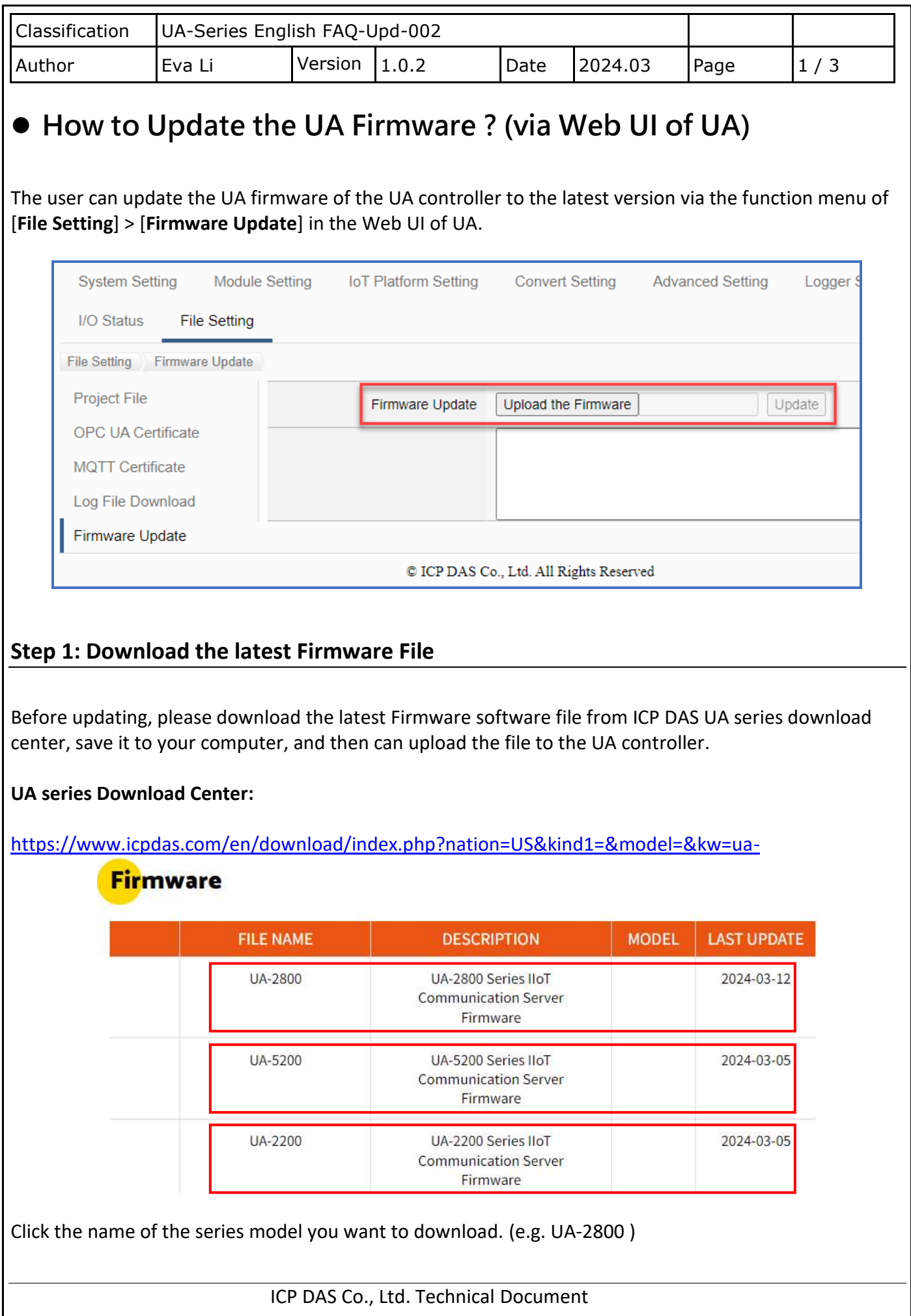

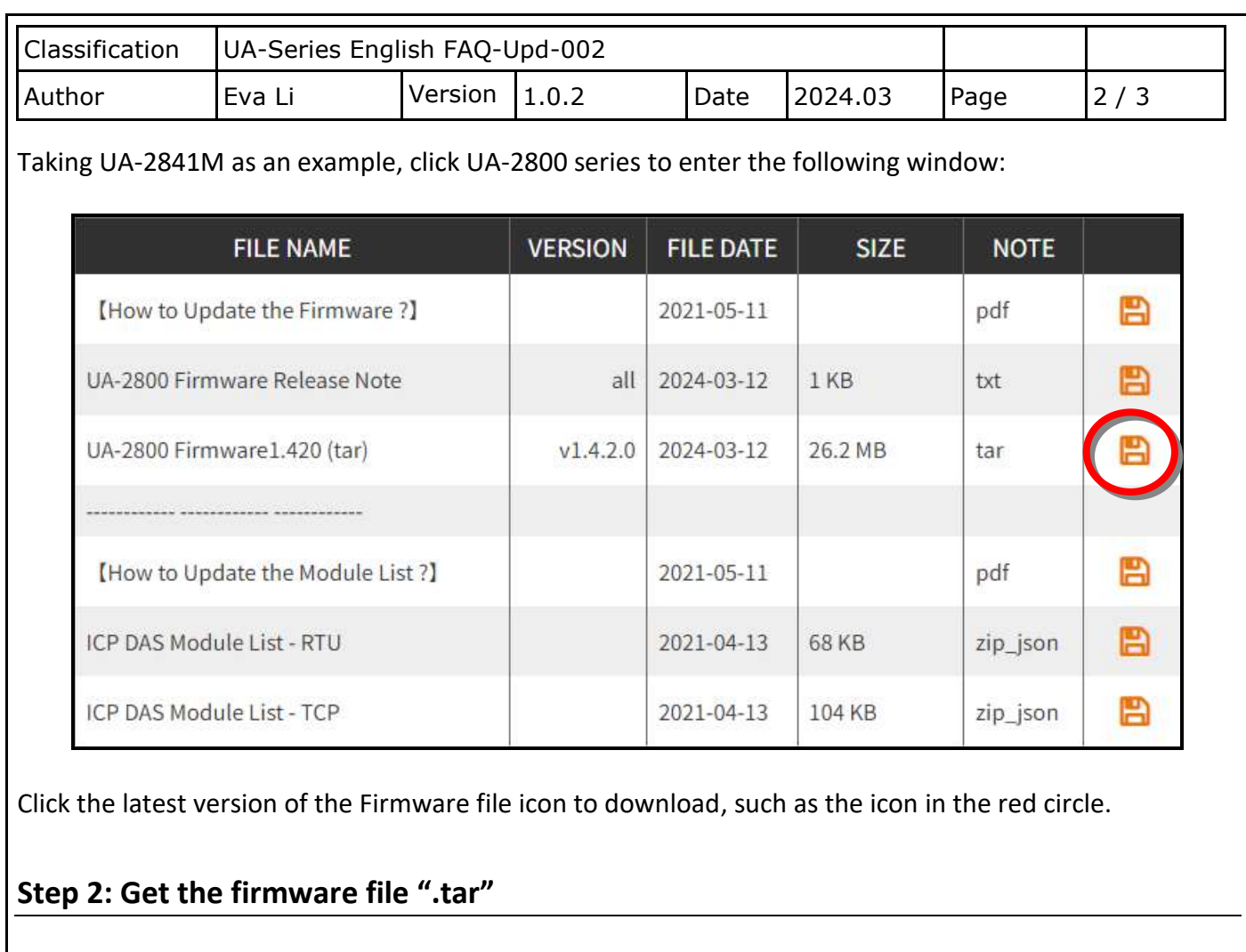

The downloaded **firmware ".tar" file** is similar as below:

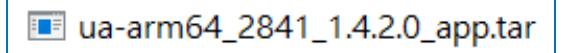

In the next step, you need to upload and update the **.tar file** (as the picture below).

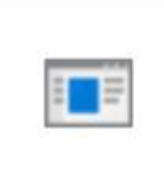

ua-arm64\_2841 \_1.4.2.0\_app.tar

**Note: DO NOT decompress the ".tar" file.**

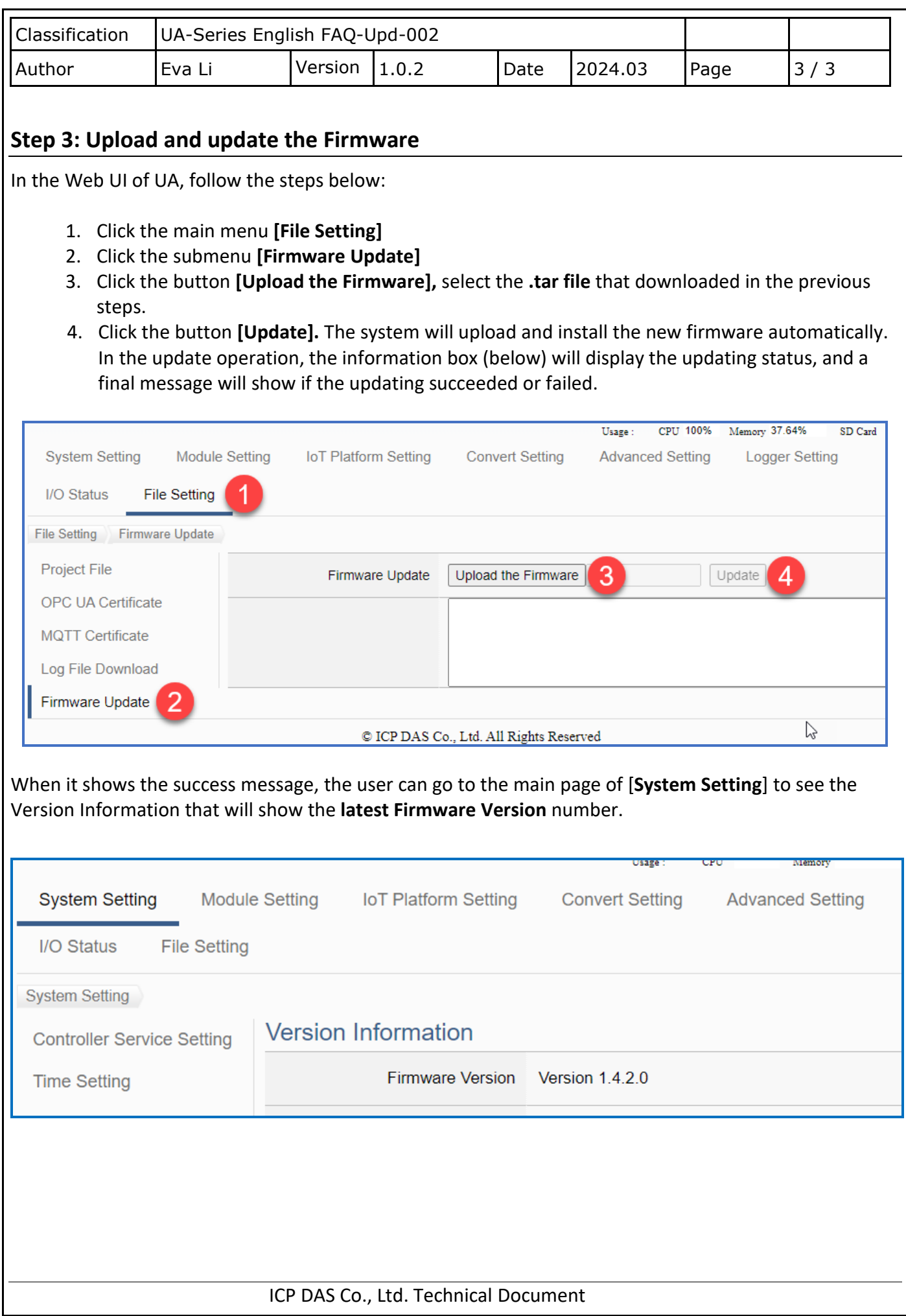